# **SISTEM INFORMASI STATUS PENGURUSAN SERTIPIKAT TANAH BERBASIS ANDROID PADA KANTOR PEJABAT PEMBUAT AKTA TANAH (PPAT) SARBAINI, SH., M.KN KABUPATEN BEKASI**

**SKRIPSI**

**Oleh: AGUNG 201510225008**

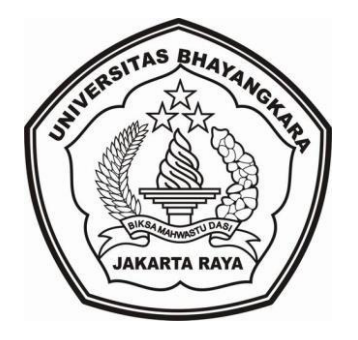

#### **PROGRAM STUDI TEKNIK INFORMATIKA**

### **FAKULTAS TEKNIK**

### **UNIVERSITAS BHAYANGKARA JAKARTA RAYA**

**2019**

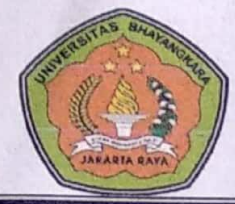

UNIVERSITAS BHAYANGKARA JAKARTA RAYA **FAKULTAS TEKNIK** Kampus I: Jl. Darmawangsa I/1 Kebayoran Baru Jakarta Selatan 12140 Telepon: 021. 7231948-7267655 Fax: 7267657 Kampus II : Jl Perjuangan Raya Bekasi Utara Telp : 021, 88955882

### **LEMBAR PERSETUJUAN SKRIPSI**

Judul Skripsi

: Sistem Informasi Status Pengurusan Sertipikat Tanah Berbasis Android Pada Kantor Pejabat Pembuat Akta Tanah (PPAT) Sarbaini, SH., M.Kn Kabupaten Bekasi

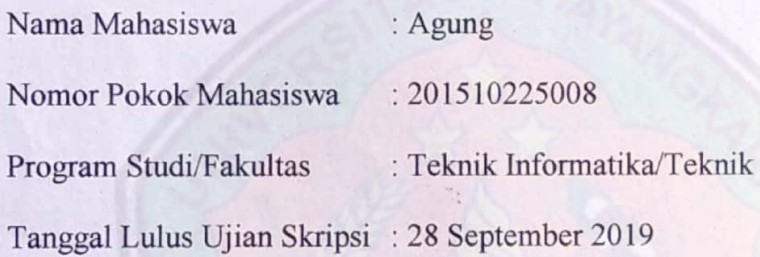

Bekasi, 03 Oktober 2019 MENYETUJUI,

Pembimbing I

Pembimbing II

R. Wisnu Prio Pamungkas, S.Kom., M.Kom Andy Achmad, S.Kom., M.Kom NIDN. 0317057204 **NIDN. 0321127201** 

# **LEMBAR PENGESAHAN**

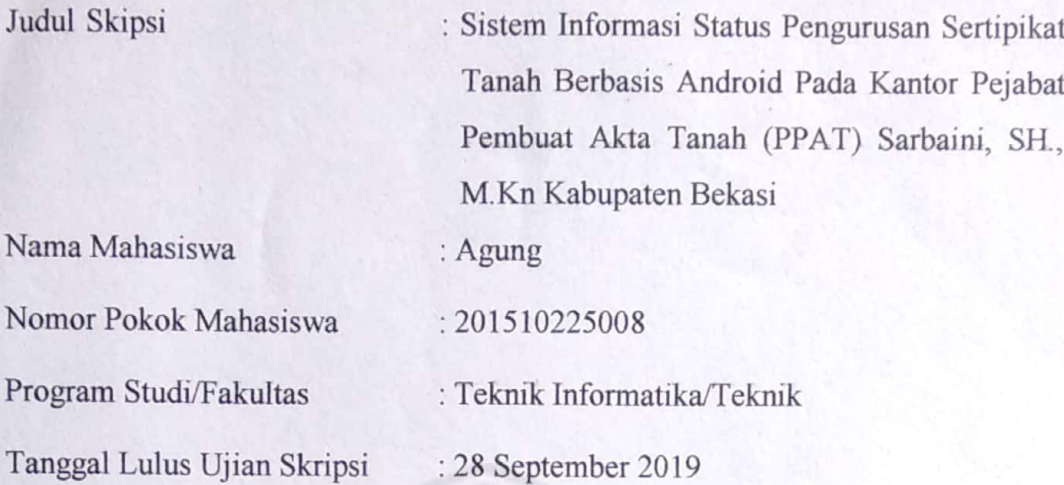

Bekasi, 03 Oktober 2019

#### MENGESAHKAN,

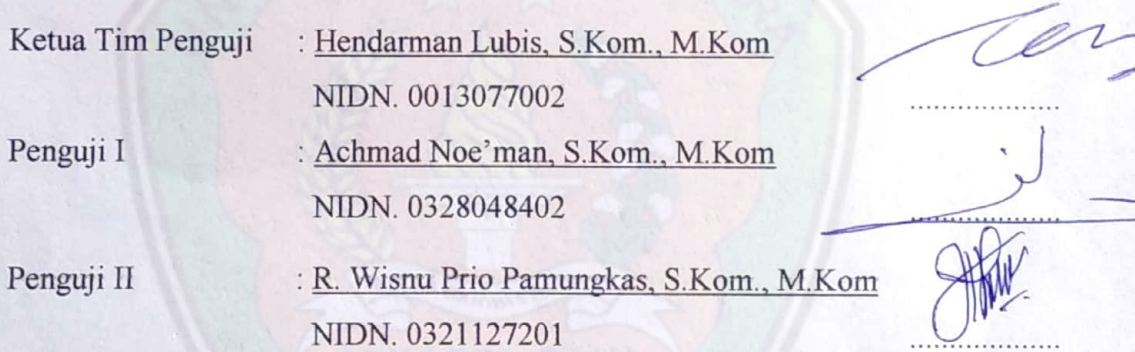

### MENGETAHUI,

Ketua Program Studi Teknik Informatika

Sugiyatno, S.Kom., M.Kom NIDN. 0313077206

Dekan Fakultas Teknik

Ismaniah, S.Si., MM NIDN. 0309036503

#### **LEMBAR PERNYATAAN**

Dengan ini saya menyatakan bahwa:

Skripsi yang berjudul "Sistem Informasi Status Pengurusan Sertipikat Tanah Berbasis Android Pada Kantor Pejabat Pembuat Akta Tanah (PPAT) Sarbaini, SH., M.Kn Kabupaten Bekasi". Ini adalah benar-benar merupakan hasil karya saya sendiri dan tidak mengandung materi yang ditulis oleh orang lain kecuali pengutipan sebagai referensi yang sumbernya telah dituliskan secara jelas sesuai dengan kaidah penulisan karya ilmiah.

Apabila dikemudian hari ditemukan adanya kecurangan dalam karya ini, saya bersedia menerima sanksi dari Universitas Bhayangkara Jakarta Raya sesuai dengan peraturan yang berlaku.

Saya mengijinkan skripsi ini dipinjam dan digunakan melalui Perpustakaan Universitas Bhayangkara Jakarta Raya.

Saya memberikan izin kepada Perpustakaan Universitas Bhayangkara Jakarta Raya untuk menyimpan skripsi ini dalam bentuk digital dan mempublikasikannya melalui internet selama publikasi tersebut melalui portal Universitas Bhayangkara Jakarta Raya.

Bekasi, 03 Oktober 2019

Yang membuat pernyataan,

ERAI 2DAHF053 i o Agung

201510225008

#### **ABSTRAK**

**AGUNG. 201510225008.** SISTEM INFORMASI STATUS PENGURUSAN SERTIPIKAT TANAH BERBASIS ANDROID PADA KANTOR PEJABAT PEMBUAT AKTA TANAH (PPAT) SARBAINI, SH., M.KN KABUPATEN BEKASI.

Kantor Pejabat Pembuat Akta Tanah (PPAT) Sarbaini SH., M.Kn Kabupaten Bekasi berdiri pada tahun 2018 dan berdomisili di Ruko Sunter Niaga Mas Jalan Antilop Raya Blok F1 Nomor 05, Lantai 2, Desa Jayamukti, Kecamatan Cikarang Pusat, Kabupaten Bekasi. Fungsi dan peran Kantor Pejabat Pembuat Akta Tanah (PPAT) dalam gerak pembangunan nasional yang semakin kompleks dewasa ini tentunya makin luas dan makin berkembang, sebab kelancaran dan kepastian hukum yang dijalankan oleh semua pihak makin banyak dan luas, dan hal ini tentunya tidak terlepas dari pelayanan produk dan hukum yang dihasilkan oleh Kantor Pejabat Pembuat Akta Tanah (PPAT).

Aplikasi status pengurusan pengurusan sertipikat tanah buat karena kebutuhan klien dengan alasan untuk pengurusan sertipikat tanah klien, masih banyaknya klien yang belum mengetahui dokumen-dokumen apa saja yang diperlukan, untuk proses pengurusan sertipikat tanah. Begitu juga untuk sertipikat tanah yang sudah dilakukan proses pengurusannya, terkadang klien masih susah untuk mendapatkan informasi dari pihak Pejabat Pembuat Akta Tanah (PPAT) perihal sudah sampai mana proses pengurusan sertifikat tanah mereka. Agar lebih efisien dengan adanya sistem komputerisasi.

Kata Kunci: Aplikasi, Pejabat Pembuat Akta Tanah (PPAT), Sertipikat Tanah.

### **ABSTRACT**

**AGUNG. 201510225008.** INFORMATION SYSTEM FOR THE LOCATION OF ANDROID-BASED LAND CERTIFICATES IN THE OFFICE OF THE LAND MAKER SARBAINI, SH., M.KN BEKASI DISTRICT.

Sarbaini, SH., M.Kn Bekasi District Land Acting Office was established in 2018 and is domiciled in Sunter Niaga Mas Ruko Antilop Raya Street F1 Block Number 05, Level 2, Jayamukti Village, Cikarang Pusat District, Bekasi District. The function and role of the Office of the Actor of Land Deed in the increasingly complex national development movement today is certainly more extensive and growing, because the smoothness and legal certainty carried out by all parties are more and more extensive, and this certainly cannot be separated from service products and laws produced by the Land Deed Making Official Office.

The application status for the management of the land certificate is made because of the needs of the client with the reason for the maintenance of the client's land certificate, there are still many clients who do not know what documents are needed, for the process of managing the land certificate. Likewise for land certificates that have already been processed, sometimes the client is still difficult to get information from the Land Deed Making Officer about the process of getting their land certificate. To be more efficient with a computerized system.

Keywords: Application, Land Deed Making Officer, Land Certificate.

### **LEMBAR PERNYATAAN PERSETUJUAN PUBLIKASI** TUGAS AKHIR UNTUK KEPENTINGAN AKADEMIS

Sebagai siswa akademik Universitas Bhayangkara Jakarta Raya, saya yang bertanda tangan di bawah ini :

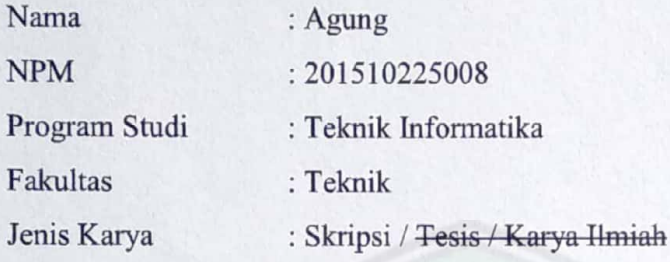

Demi Kepentingan ilmu pengetahuan, menyetujui untuk memberikan kepada Universitas Bhayangkara Jakarta Raya Hak Bebas Royalti Non-Eklusif (Non-Eklusive Royalti - Free Right), atas karya ilmiah saya yang berjudul:

# "SISTEM INFORMASI STATUS PENGURUSAN SERTIPIKAT TANAH BERBASIS ANDROID PADA KANTOR PEJABAT PEMBUAT AKTA TANAH (PPAT) SARBAINI, SH., M.KN KABUPATEN BEKASI"

Beserta perangkat yang ada (bila diperlukan). Dengan hak bebas royalti Non-Eklusif ini Universitas Bhayangkara Jakarta Raya berhak menyimpan, mengalihmedia/formatik-kan, mengelola dalam bentuk pangkalan data (database), mendistribusikan dan menampilkan/mempublikasikanya di internet atau media lain untuk kepentingan akademis tanpa perlu meminta ijin dari saya selama menyantumkan nama saya sebagai penulis dan sebagai pemilik hak cipta.

Demikian pernyataan ini saya buat dengan sebenarnya.

Bekasi, 03 Oktober 2019 Yang membuat pernyataan,

Agung

### **KATA PENGANTAR**

Alhamdulillahirabbil'alamin, segala puji bagi Allah Subhanahu Wa Ta'ala pencipta seluruh alam semesta yang telah memberikan rahmat dan hidayah-Nya, sehingga penulis mampu menyelesaikan skripsi berjudul **"SISTEM INFORMASI STATUS PENGURUSAN SERTIPIKAT TANAH BERBASIS ANDROID PADA KANTOR PEJABAT PEMBUAT AKTA TANAH (PPAT) SARBAINI, SH., M.KN KABUPATEN BEKASI"** sebagai salah satu syarat untuk memperoleh gelar Strata Satu (S1) Universitas Bhayangkara Jakarta Raya. Penulis menyadari bahwa dalam penyelesaian skripsi ini masih terdapat banyak kesalahan dan kekurangan, akan tetapi semoga segala usaha yang telah dilakukan dapat bermanfaat bagi semua, sebagai ilmu yang bermanfaat dan barokah.

Penulis juga menyadari bahwa selama berlangsungnya penelitian, penyusunan sampai pada tahap penyelesaian skripsi ini tak lepas dari dukungan serta bantuan berbagai pihak. Oleh karena itu teriring do'a dan ucapan terimakasih penulis sampaikan kepada:

- 1. Kedua orang tua serta saudara-saudaraku tercinta yang telah memberikan nasihat, do'a, dan dukungan moril maupun materil untuk penulis dalam menuntut ilmu, sehingga penyusunan skripsi ini dapat terselesaikan.
- 2. Ibu Ismaniah, S.Si., M.M., selaku Dekan Fakultas Teknik Universitas Bhayangkara Jakarta Raya Kampus Bekasi.
- 3. Bapak Sugiyatno, S.Kom., M.Kom. selaku Kaprodi Fakultas Teknik Universitas Bhayangkara Jakarta Raya Kampus Bekasi.
- 4. Bapak R.Wisnu Prio Pamungkas, S.Kom., M.Kom. dan Bapak Andy Achmad, S.Kom., M.Kom. selaku dosen pembimbing yang telah memberikan banyak arahan, masukan, serta motivasi dalam membimbing penulis untuk dapat menyelesaikan skripsi ini dengan baik.
- 5. Segenap dosen Jurusan Teknik Informatika atas segala ilmu dan bimbingannya.
- 6. Serta semua pihak yang telah membantu secara langsung maupun tidak langsung dalam penyusunan skripsi ini yang tidak dapat penulis sebutkan satu-persatu dan tidak mengurani rasa hormat penulis sedikitpun.

Semoga skripsi ini dapat bermanfaat dan menambah khasanah ilmu pengetahuan. Aamiin yaa robbal 'alamiin.

Bekasi , 03 Oktober 2019 Penulis **Agung**

### **DAFTAR ISI**

<span id="page-9-0"></span>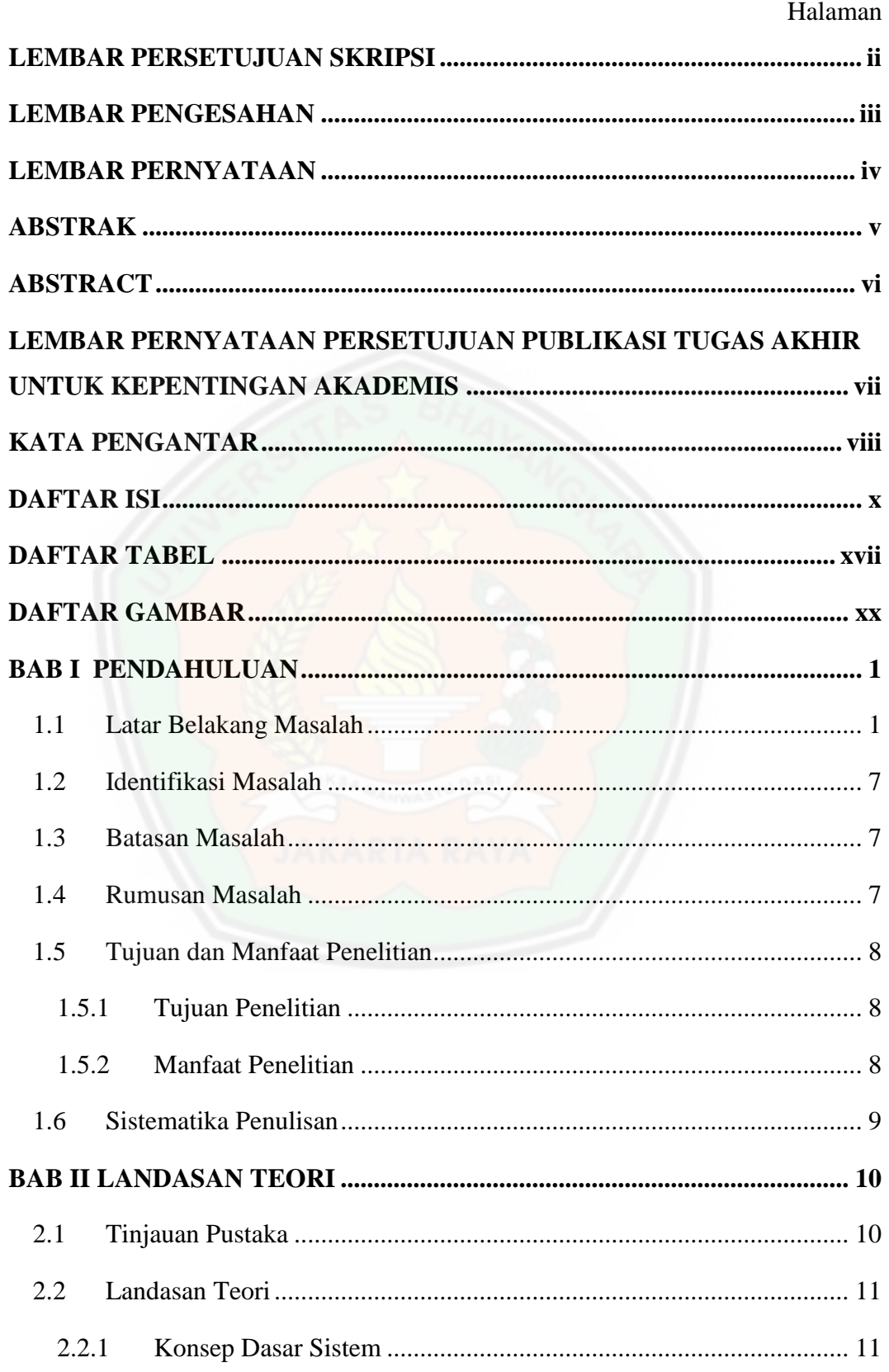

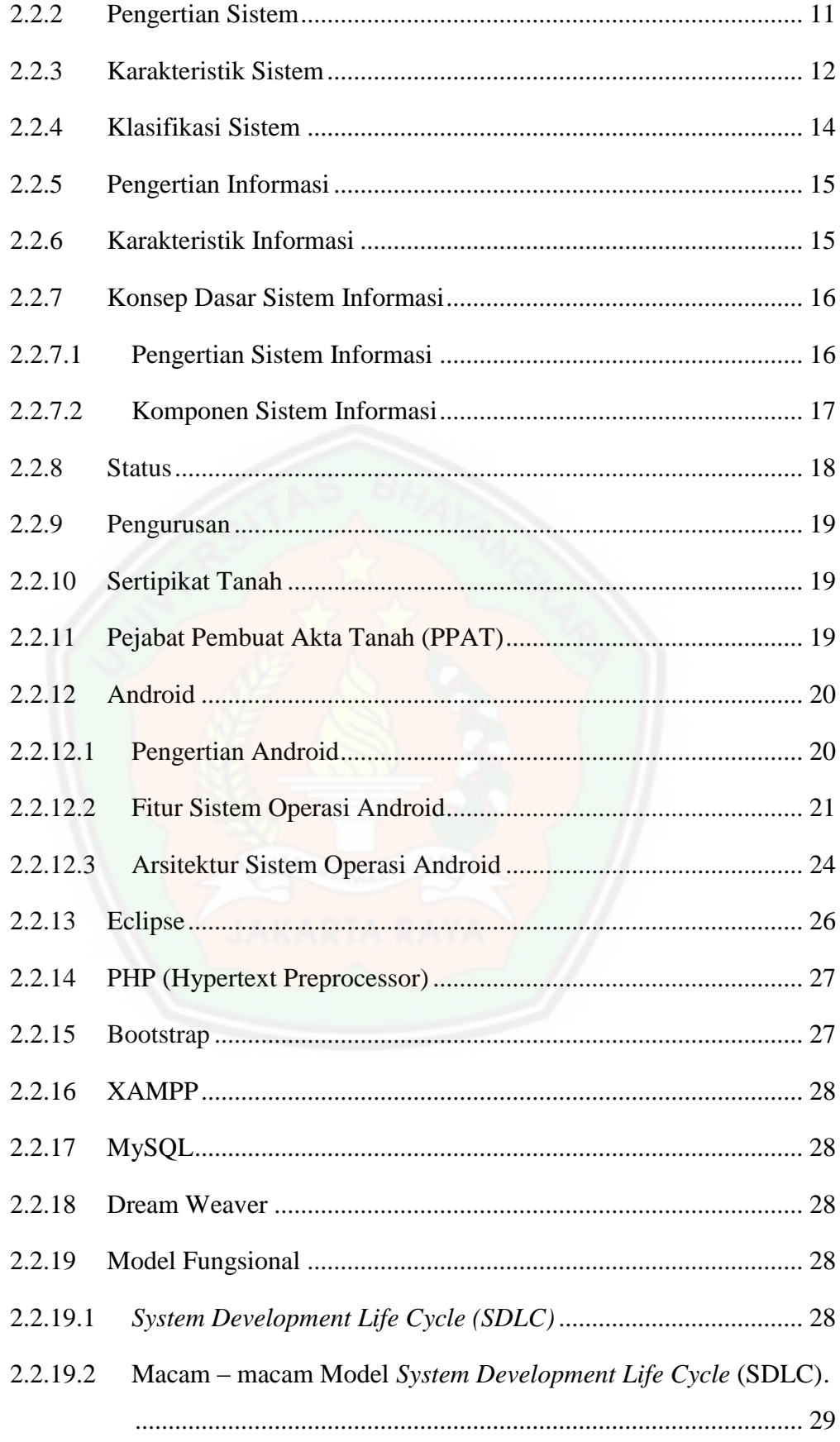

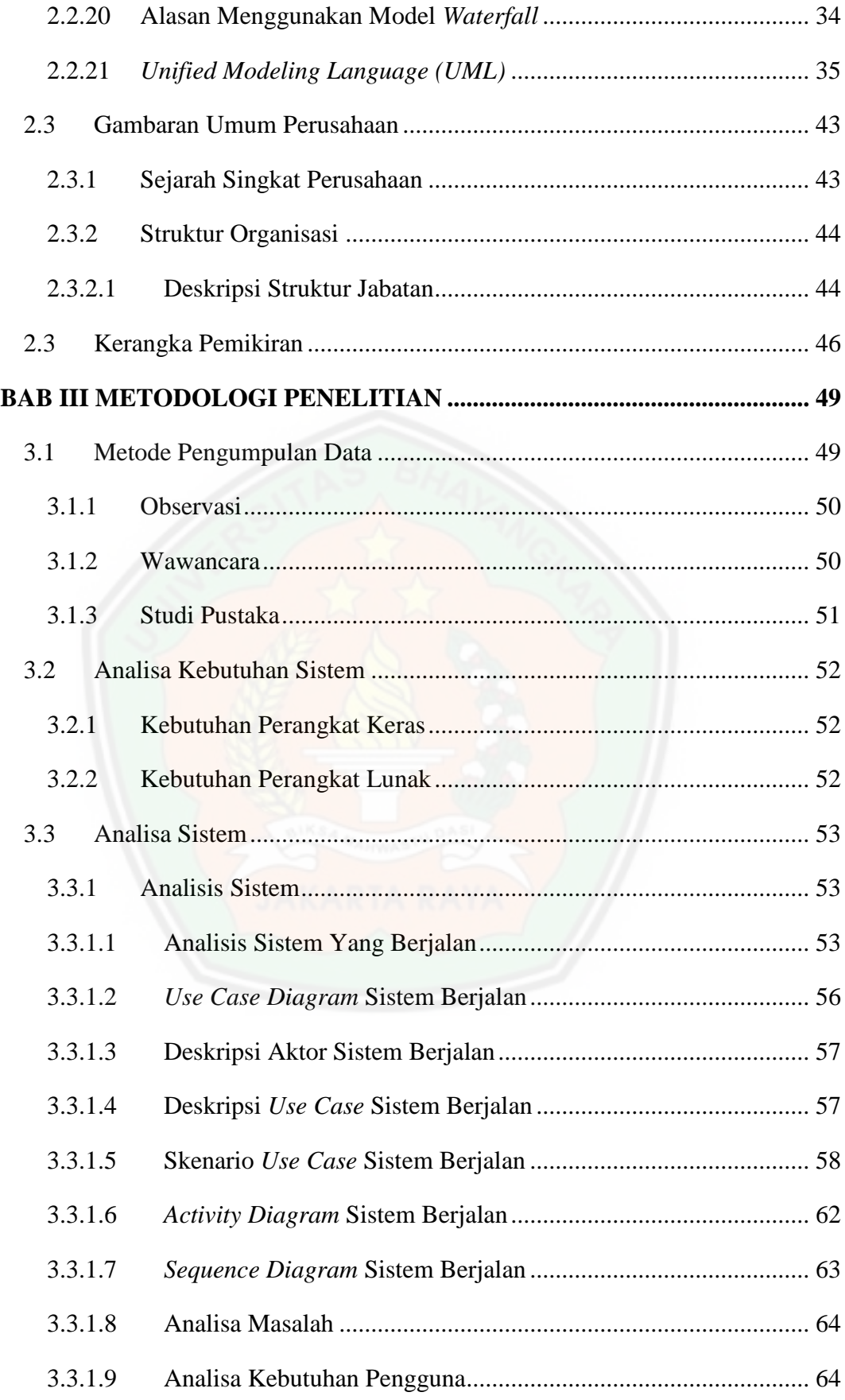

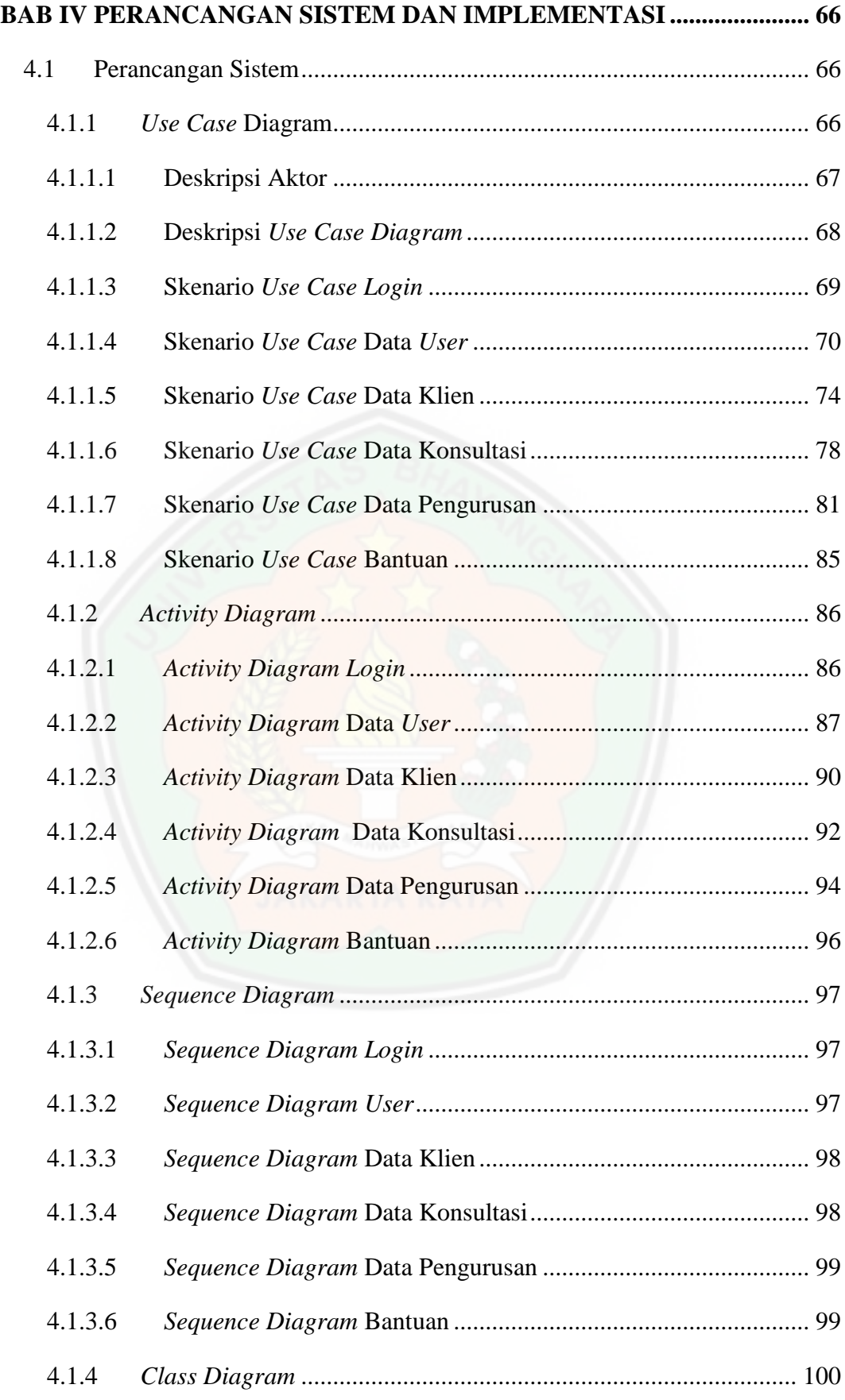

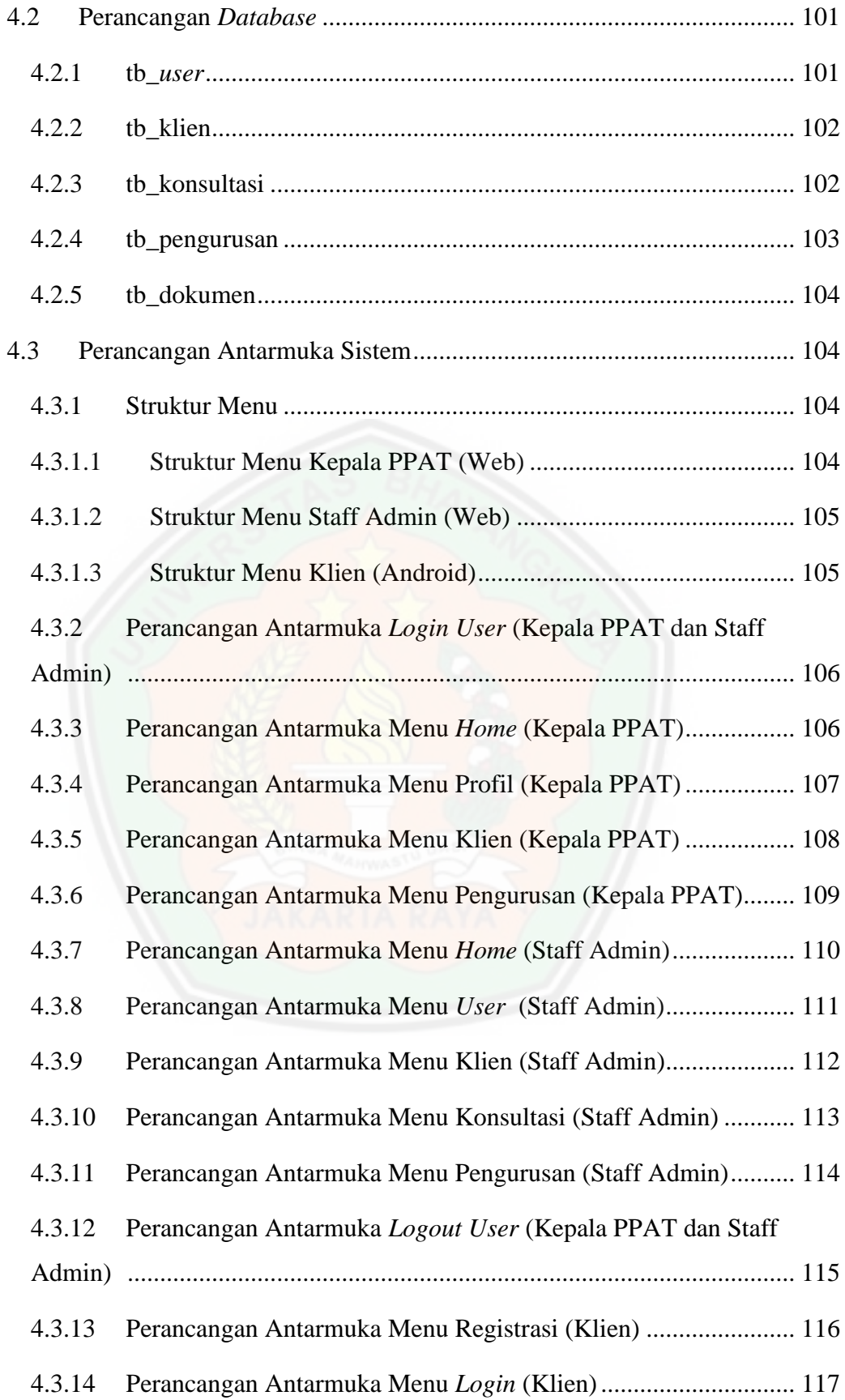

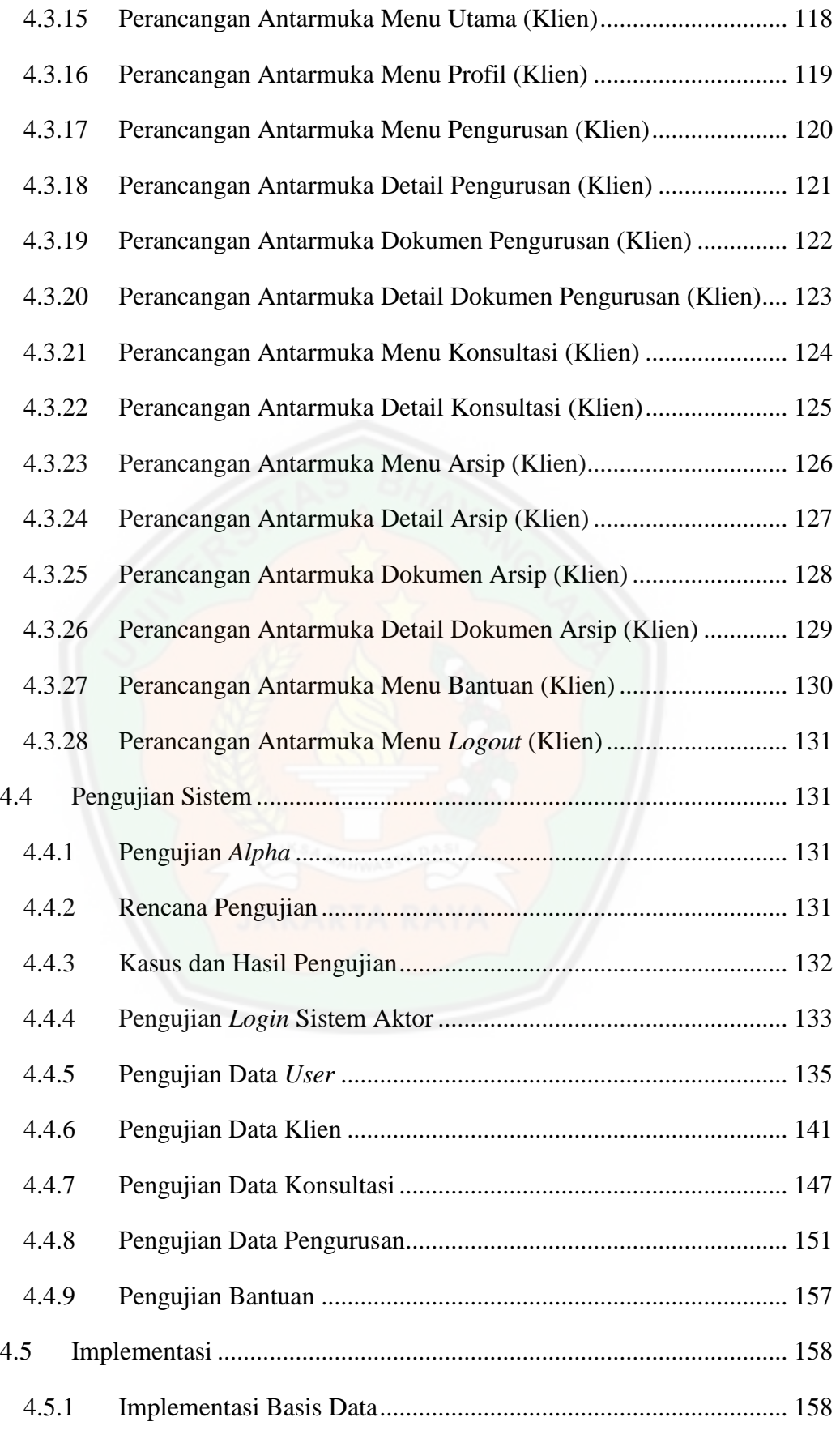

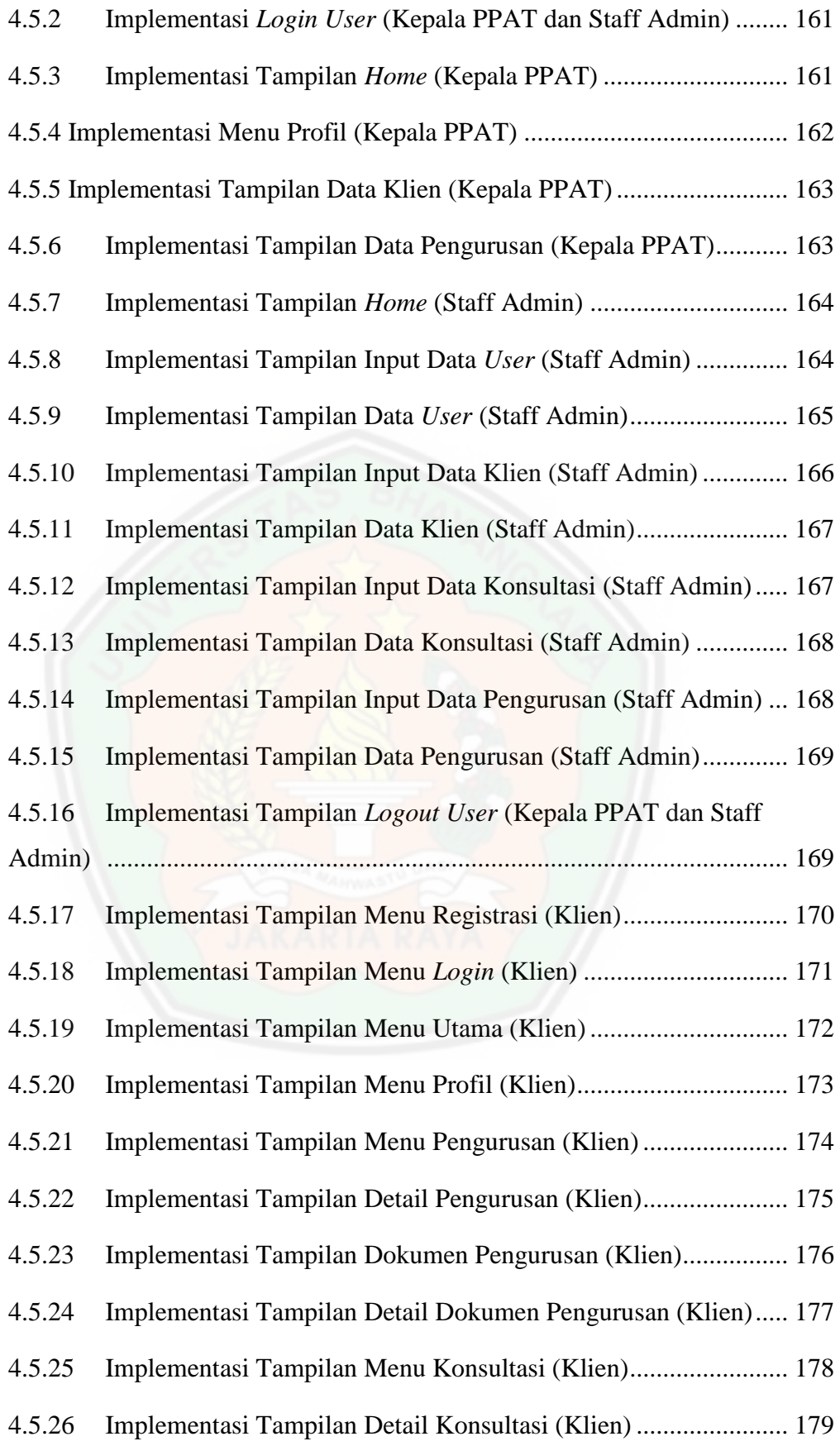

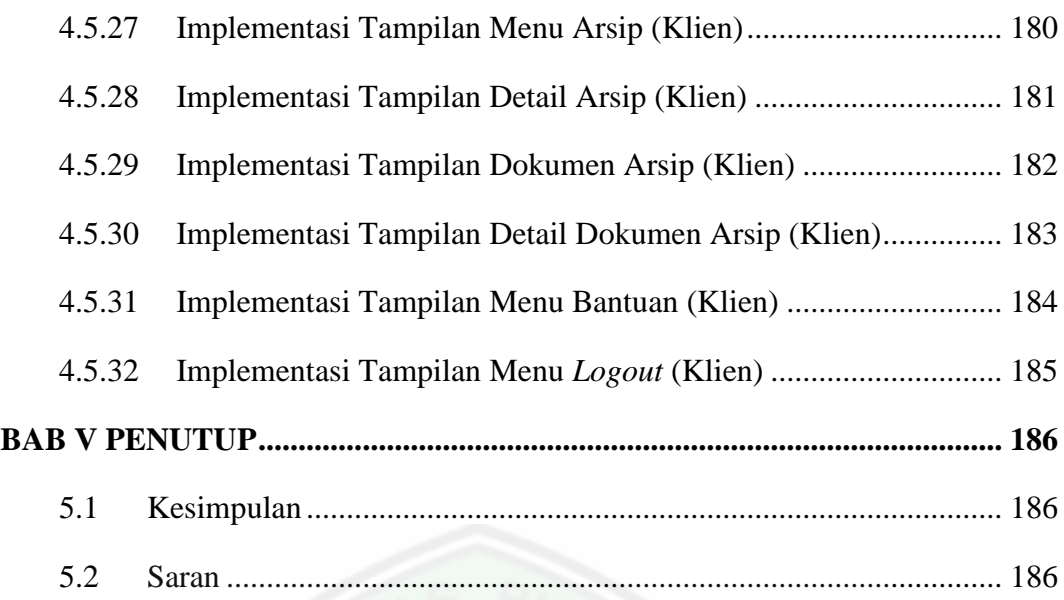

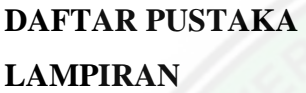

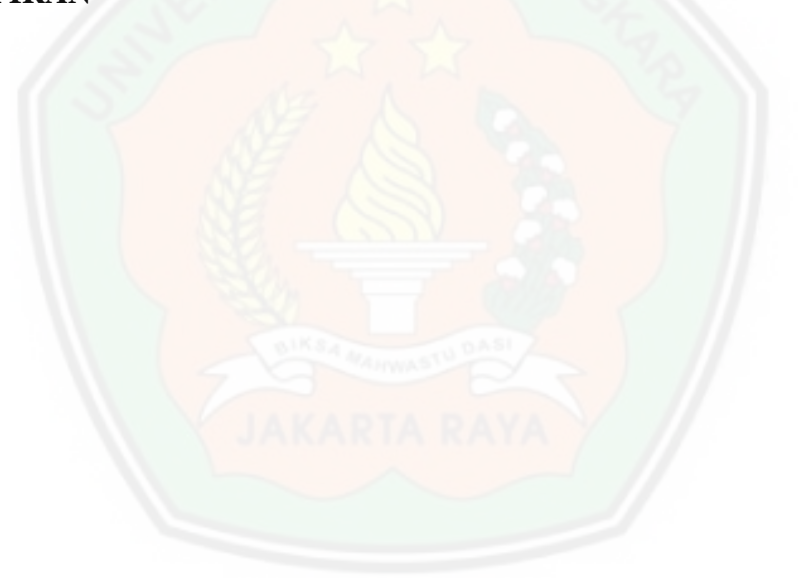

# **DAFTAR TABEL**

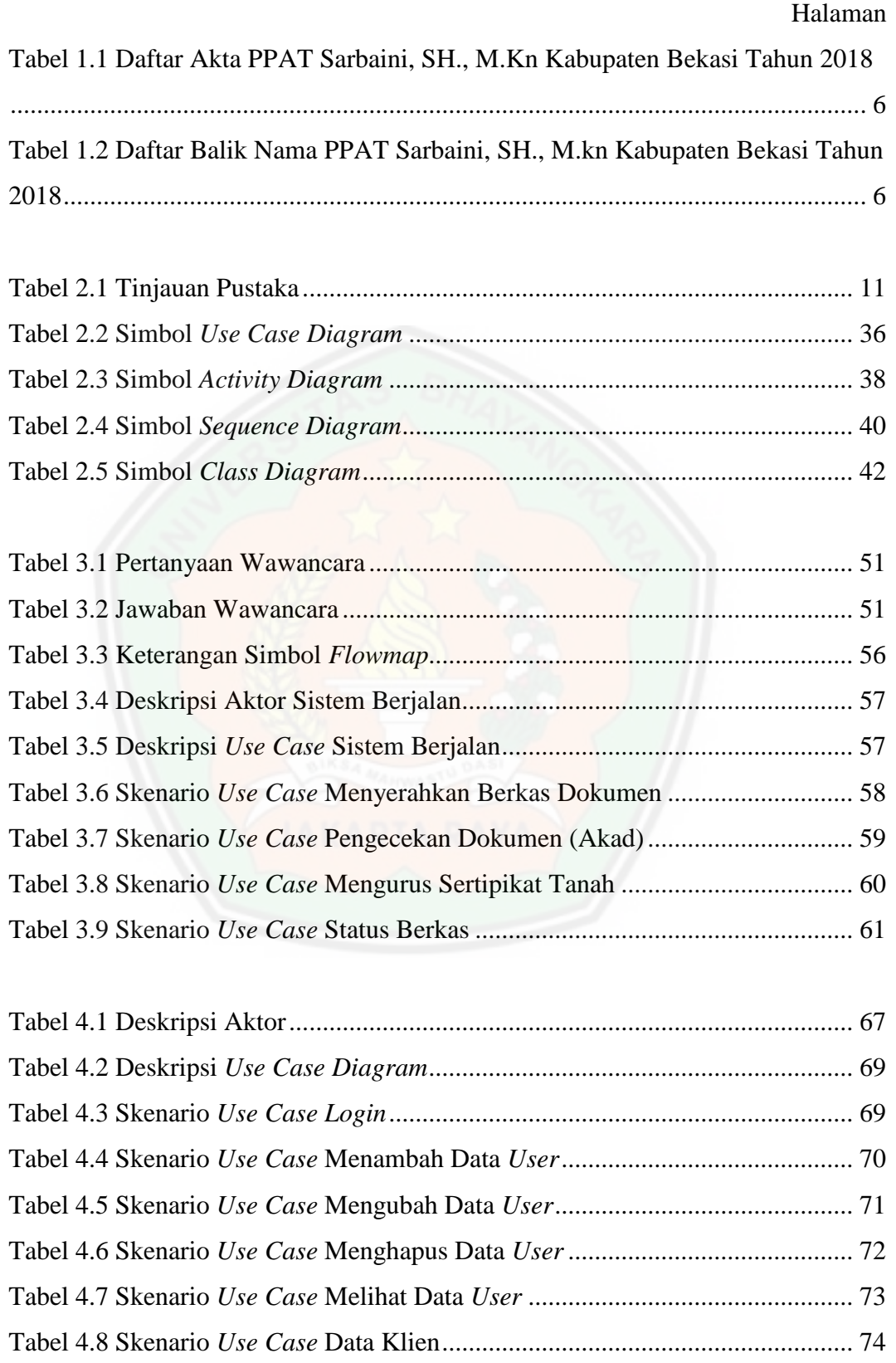

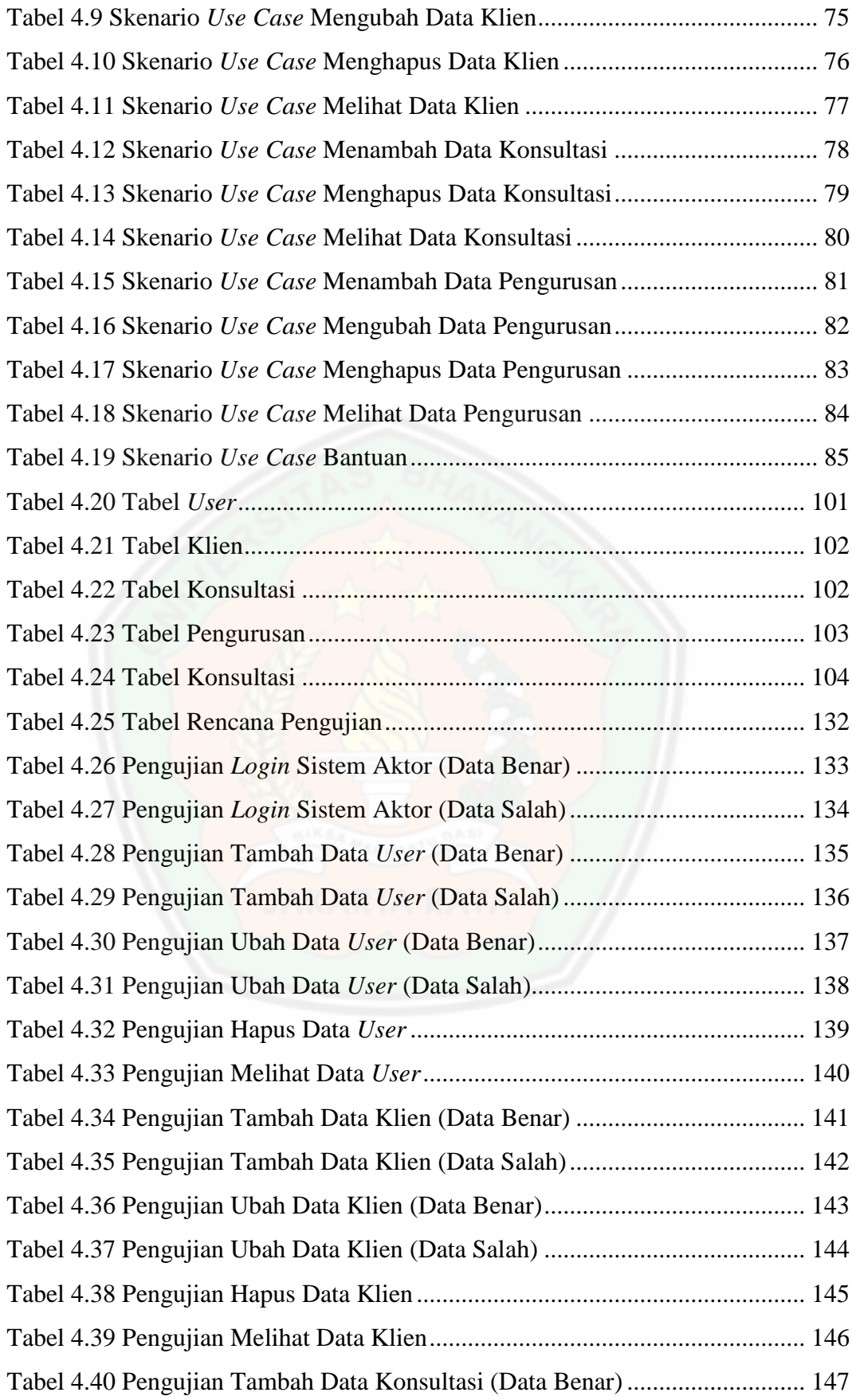

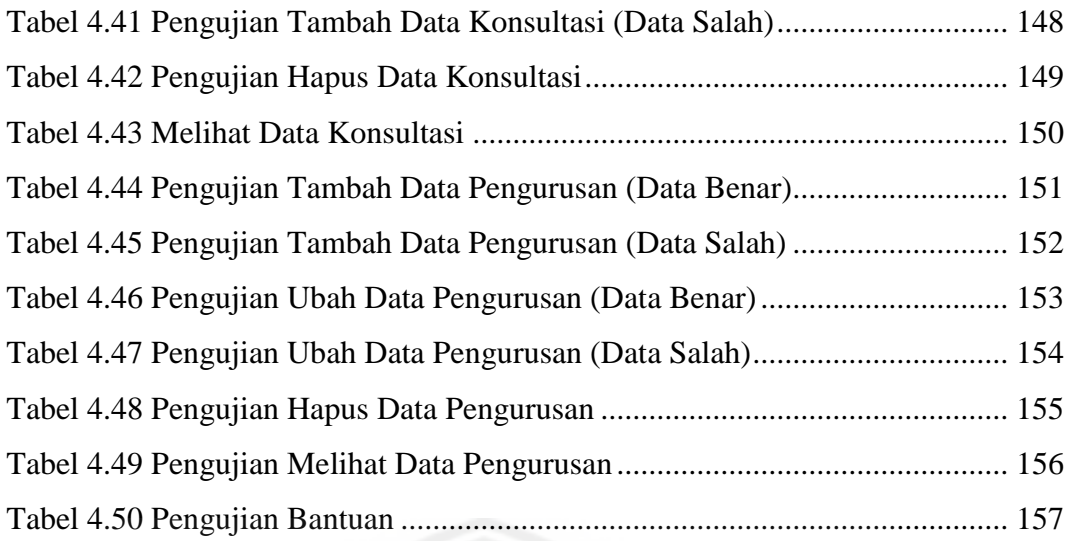

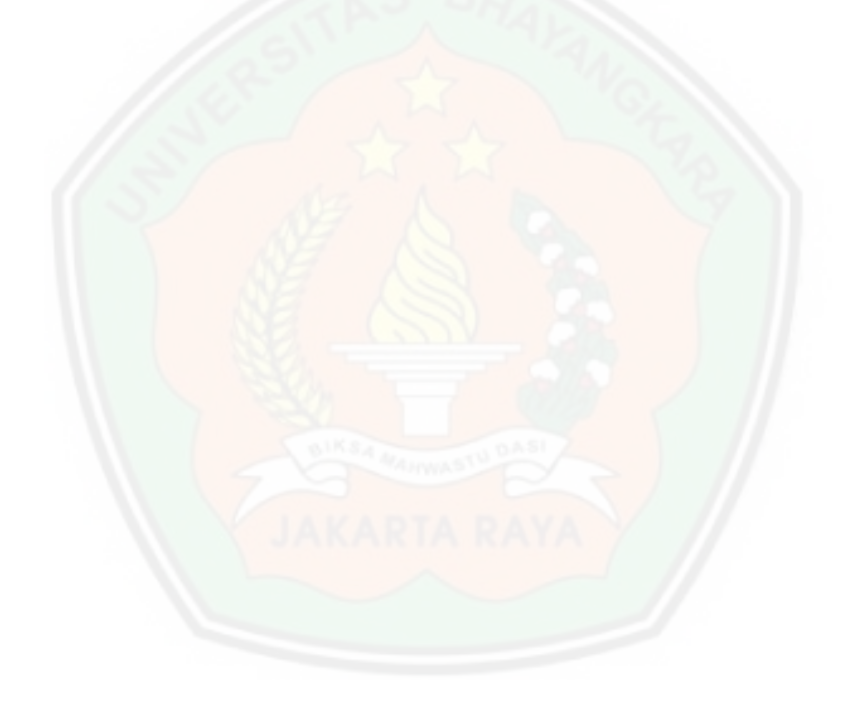

# **DAFTAR GAMBAR**

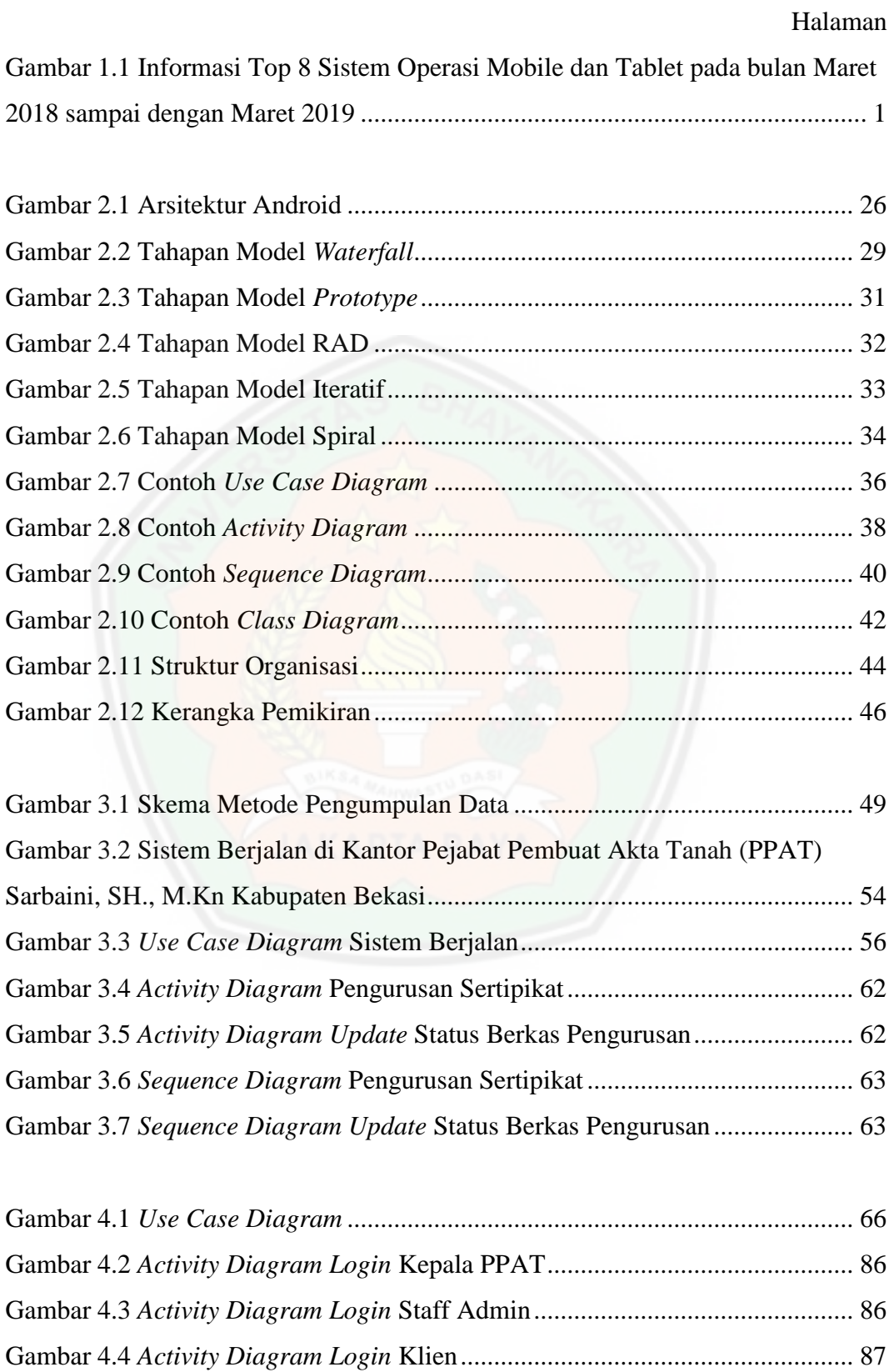

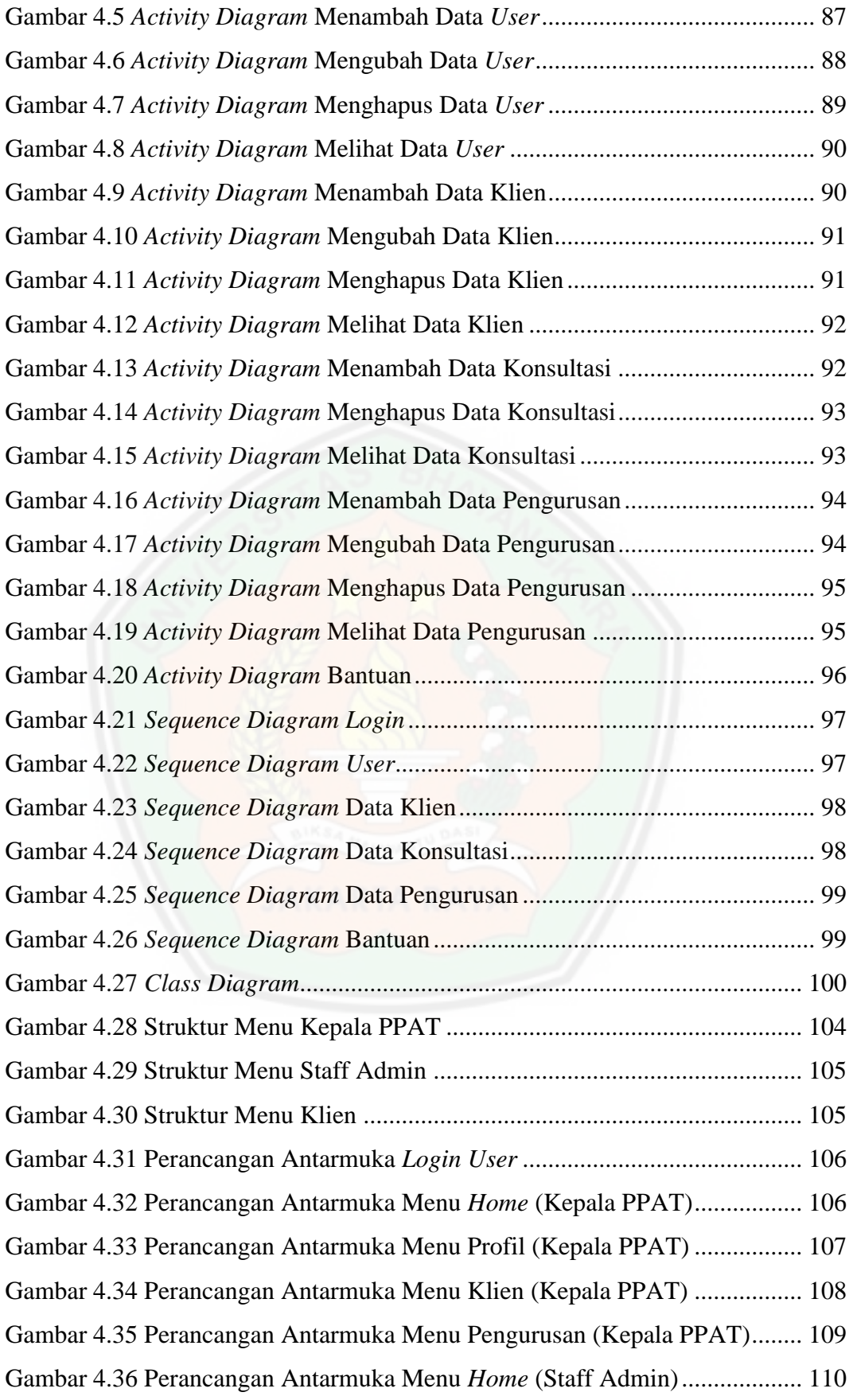

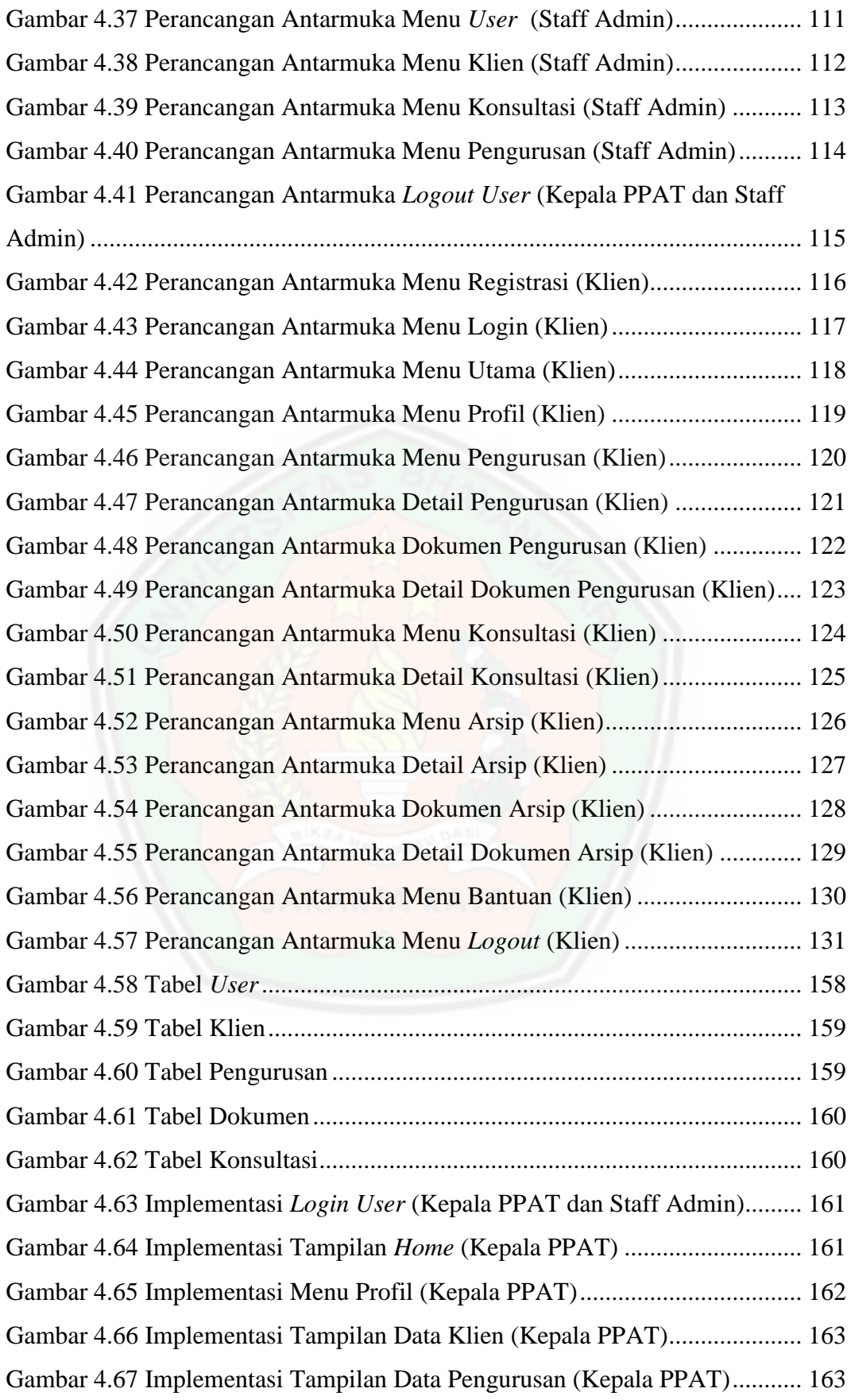

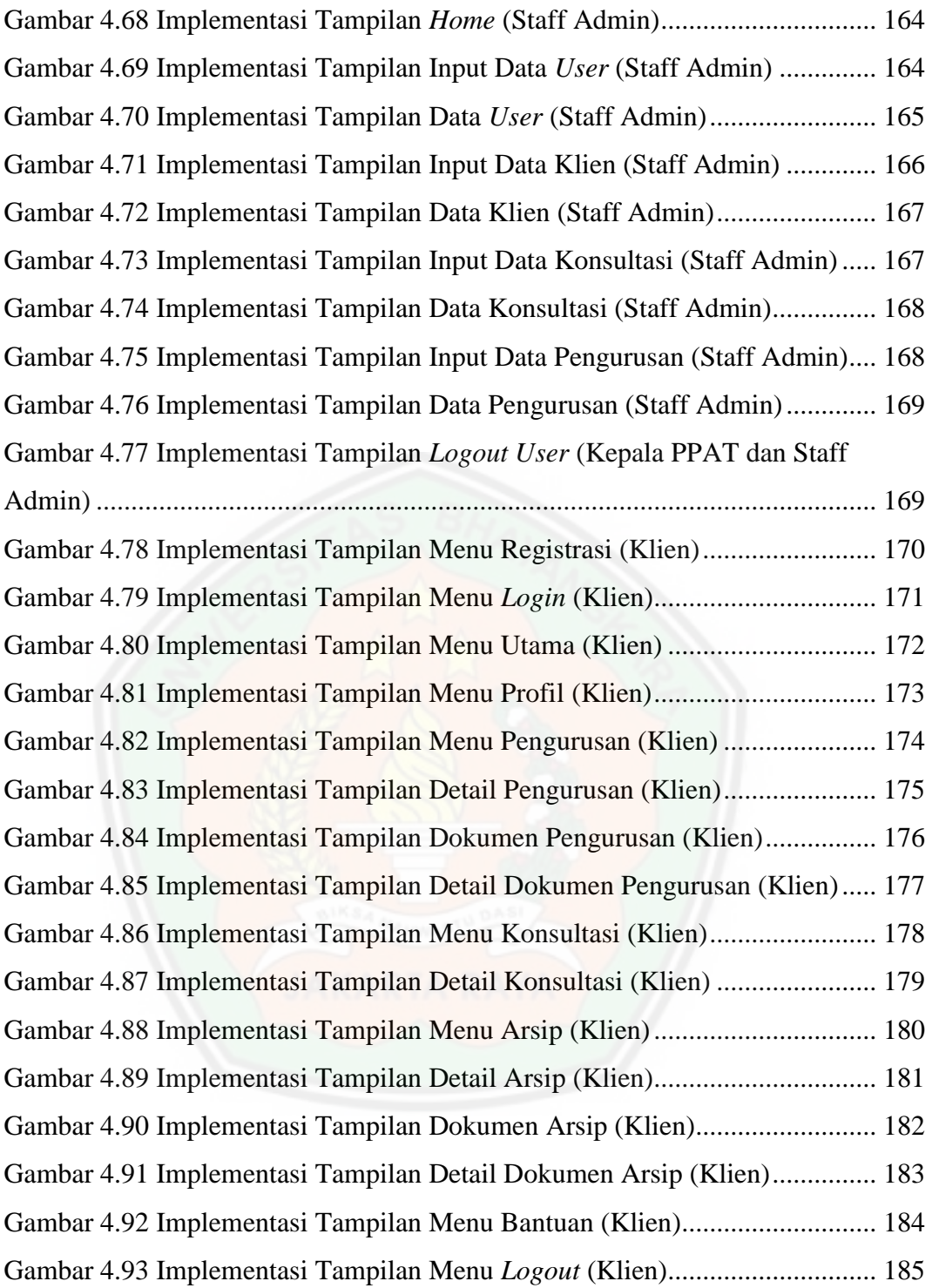